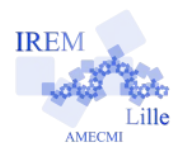

# **Après la propriété de Thalès : réciproque ? Fiche professeur 3**

#### *Auteur : Ostenne Emmanuel*

**But de l'activité :** Étudier des configurations géométriques pour la réciproque de Thalès, faire apparaître la configuration et les variantes de sa problématique, notamment les cas où il y a égalité des rapports mais pas parallélisme, mieux comprendre la rédaction de la propriété dite réciproque.

## **Compétences engagées :**

- $\vee$  Configurations de Thalès
- ✔ Construire avec un logiciel de géométrie dynamique
- ✔ Calculer avec un logiciel de géométrie dynamique
- $\vee$  Traitement de textes et images

#### **Pré-requis :**

 $\boldsymbol{\nu}$  Aucun

# **Matériels utilisés :**

 $\checkmark$  Site informatique

**Durée indicative :** 1h

#### **Nom des logiciels utilisés :**

✔ TracenPoche ou Geogebra

# **Documents utiles à télécharger :**

✔ Fiche élève

## **Déroulement de la séance :**

#### Contexte

La séance arrive après la leçon sur la propriété de Thalès.

Il s'agit de découvrir le problème des conditions imposées dans la rédaction de la réciproque de la propriété de Thalès, à savoir les positions respectives de points en plus de l'égalité des rapports pour avoir le parallélisme attendu.

C'est l'occasion d'utiliser ou réutiliser des outils informatiques usuels dans une démarche d'investigation.

Le logiciel de géométrie dynamique ne nécessite que des manipulations simples : placer ou construire des points, droites, points sur, faire apparaître des mesure et faire des calculs dynamiques. Évidemment il s'agit d'avoir en tête toutes les limites de ces logiciels notamment quant placement des points semi-libres et aux valeurs annoncées ou considérées comme correctes.

Le traitement de texte est utilisé pour proposer les consignes et récolter des réponses. Certaines manipulations informatiques comme la copie d'écran voire la retouche d'image pour les plus perspicaces, sont nécessaire pour l'intégration des images dans le traitement de textes. Le document produit est récupéré en fin de séance en tant que copie numérique. Les différents points ont d'ailleurs été évalués (documents convertis en PDF puis annotés et notés).

A la suite de cette séance, une synthèse a été vue au tableau numérique en classe, avec le support de la construction dynamique : questionnement sur ce que serait a priori la propriété réciproque de la propriété de Thalès et lien avec le travail fait sur les différentes situations pour la corriger en imposant le positionnement respectif des points en jeu.

Ce travail a permis d'avoir moins d'oublis dans la rédaction des exercices par la suite.

## Bilan

Les élèves sont plutôt autonomes. Les copies d'écran successives obligent les élèves à observer/figer plusieurs situations d'une même configuration.

La rédaction des questions fait apparaître les symboles  $\in$  et  $\notin$ . On peut tout à fait les supprimer si les élèves ne connaissent pas la première notation, la seconde étant transparente.

Certains élèves on fait des copier-coller des formules déjà présentes pour rédiger. On peut aussi expliquer rapidement l'utilisation de l'éditeur d'équations ou l'insertion d'une formule à partir de sa syntaxe textuelle. Par exemple, on écrit « AM sur AB » en anglais ce qui donne AM over AB, on sélectionne l'ensemble et on utilise le menu Insérer une formule. Cela reste accessoire ici.

Les remarques demandées suite à l'observation des configurations sont habituelles dans ce type de travail d'investigation : il force les élèves à dire/écrire ce qu'ils voient dans une situation géométrique, même si ce n'est pas nécessairement utile pour l'exercice mais pour le cas où ça le serait dans un autre exercice. Avec le logiciel de géométrie dynamique, contrairement à une version sur papier, ils ont au moins l'occasion de bouger des éléments pour contrôler rapidement leurs dires, à défaut de les prouver.

La question 12 qui demande d'expliquer pourquoi on ne peut pas avoir 2 fractions égales – l'une étant plus petite que 1 et l'autre plus grande que 1 – a été la plus compliquée pour les élèves : ils sont convaincus mais n'arrivent pas à justifier par écrit même avec les résultats des calculs affichés, et même en déplaçant les points. Le lien entre nombre, fraction et position des points reste compliqué alors que c'est un enjeu des fractions dans le repérage en géométrie.